## **Tags - Reference Tags**

**Download the Project Example here.** O) [ReferenceTags.tproj](https://partners.tatsoft.com/dl/2kzyHJkMCG/ReferenceTags.tproj_)

- **Project Name:** ReferenceTags
- **Software Version:** 9.2 sp2 (9.2.26)
- **Keywords:** Tags. Reference. Dynamic Adress.

## Project Summary

This project example shows the use of the Reference Tag type.

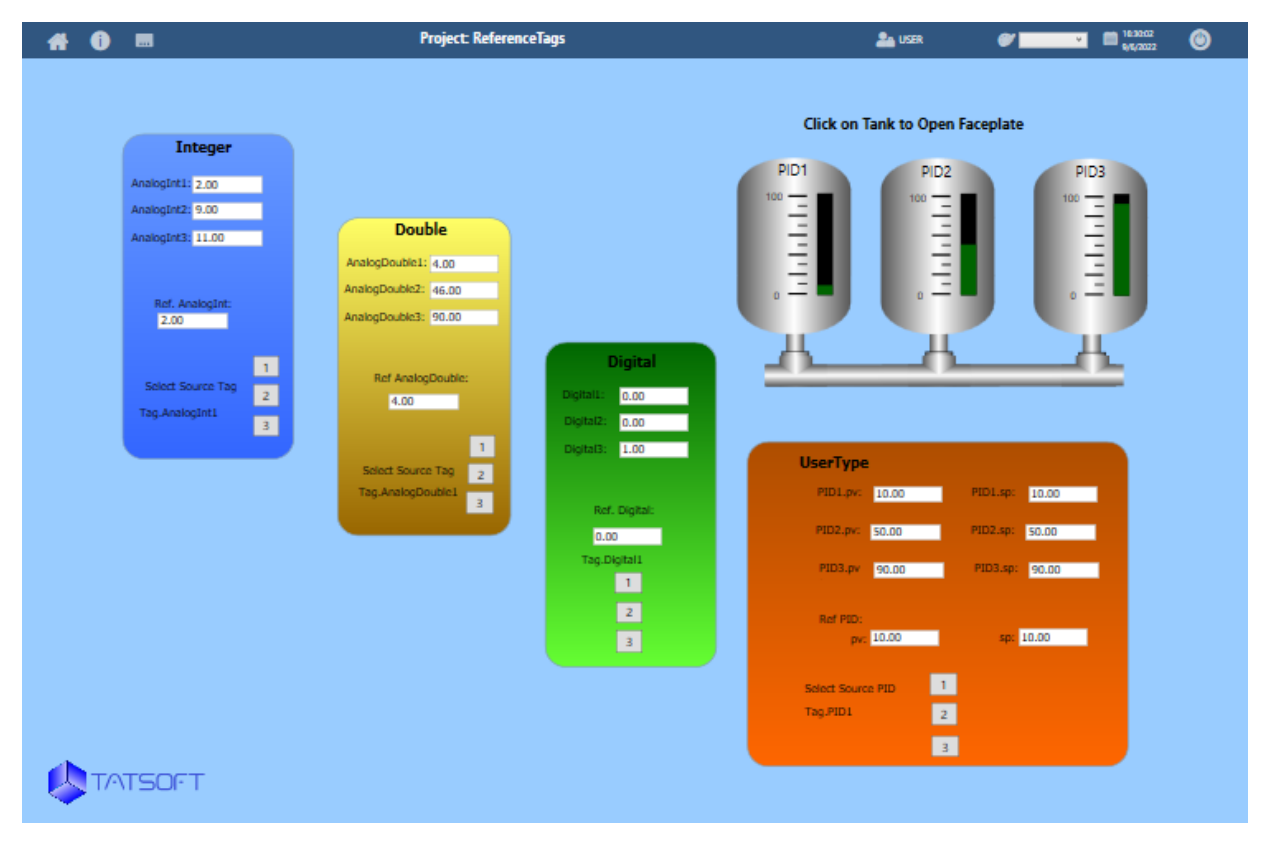

## Technical Information

Reference tags allow **Dynamic Addressing** of variables. The way you use **Reference Tags** in the project is similar to how you use references in . NET programming, as they both have a defined type. The target type for the Reference is defined in the Parameters columns.

Typed references bring advantages in both the engineering stage and in runtime. In the engineering stage, they allow IntelliSense to directly browse the template members if a reference is pointing to a template. In runtime, they allow string data validation. All **Reference Tags** have an additional runtime attribute: the link property, which specifies which tag the reference will be linked to during execution.

## Reference Information

See [Tags, Assets, and Templates](https://docs.tatsoft.com/display/DOC91/Tags%2C+Assets%2C+and+Templates) for more information.

In this section...